$<<$  Office2010  $>$ 

 $<<$  Office2010  $>>$ 

, tushu007.com

- 13 ISBN 9787802485686
- 10 ISBN 7802485681

出版时间:2011-4

页数:504

PDF

更多资源请访问:http://www.tushu007.com

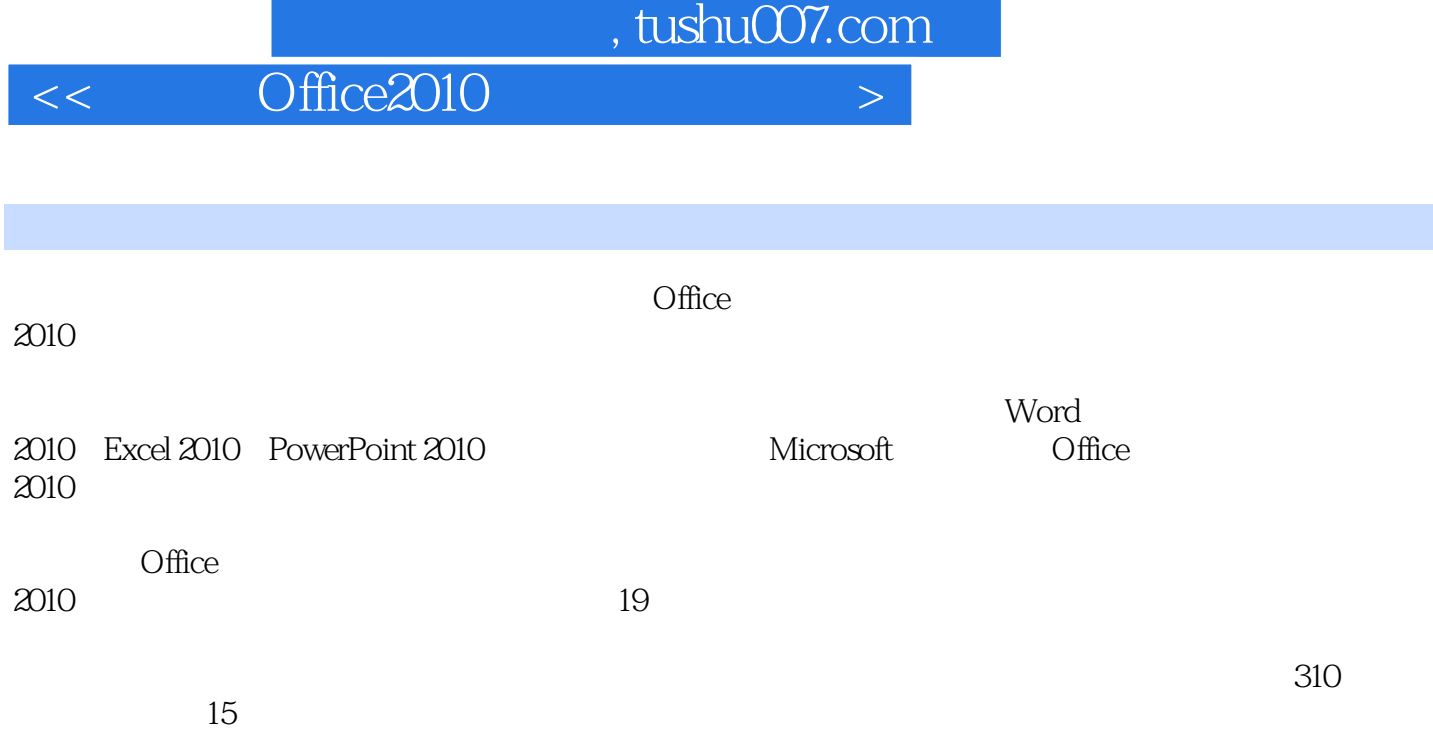

**PPT** 

, tushu007.com

 $<<$  Office2010  $>$ 

 $1$ 

- 2 Office 2010<br>3 Word 2010
- Word 2010
- $4<sub>1</sub>$
- $5<sub>5</sub>$
- 第6章长篇文档的排版
- $7$ 
	- 8 Word
	- 9 Word 2010
	- 10 Excel 2010
- $11$
- $12$ 
	- 第13章数据管理的高级操作
	- 14 Excel 2010
	- 15 PowerPoint 2010
	- 16 PowerPoint 2010
- $17$
- $18$ 
	- 19 PowerPoint 2010

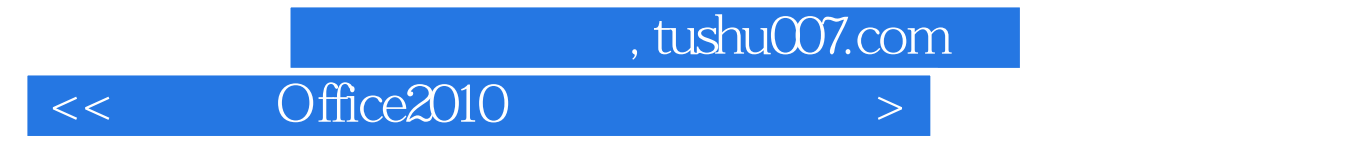

本站所提供下载的PDF图书仅提供预览和简介,请支持正版图书。

更多资源请访问:http://www.tushu007.com